## **TOSHIBA**

## **Kopiering**

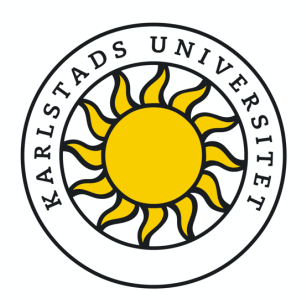

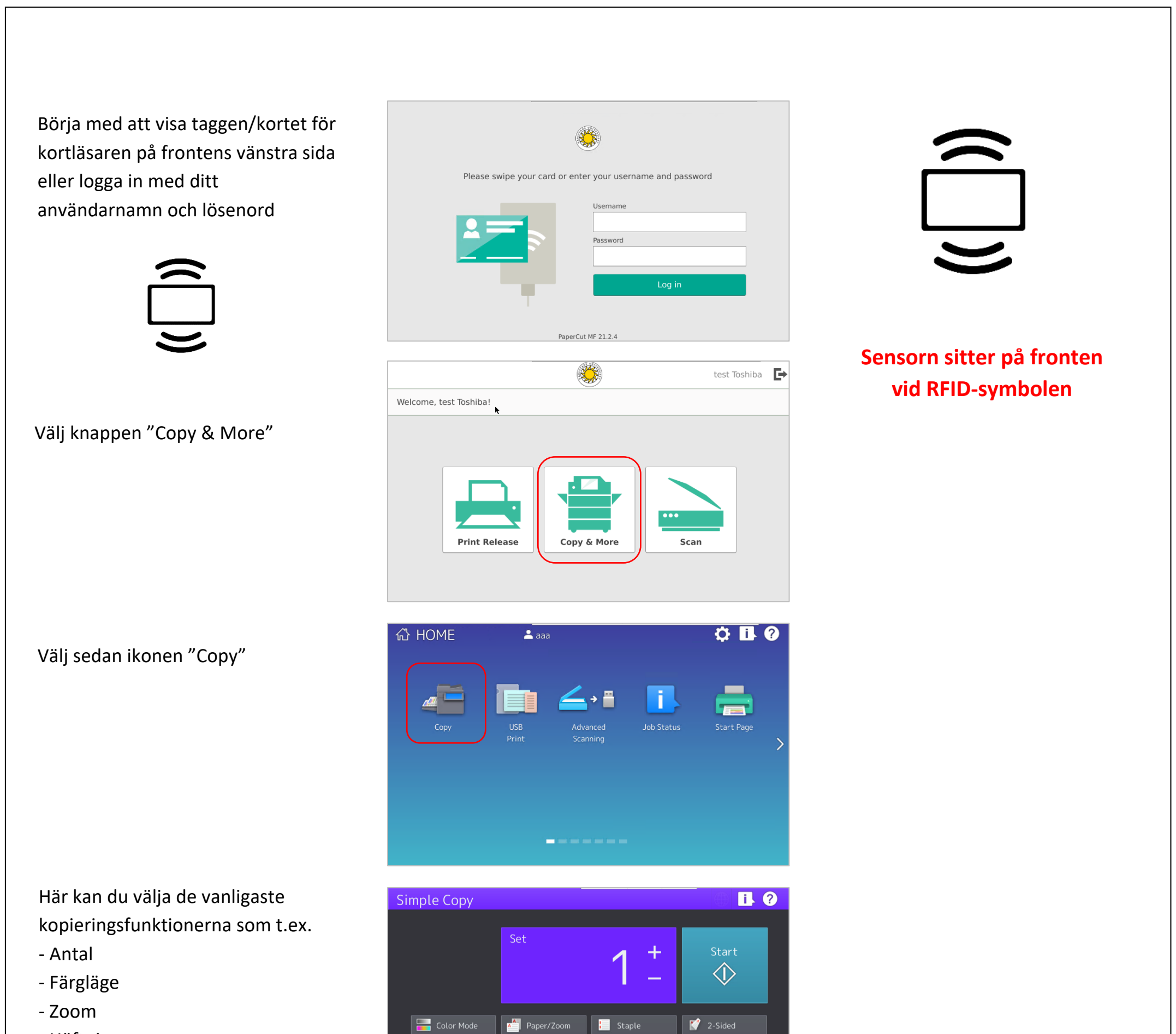

Här kan du välja de mer avancerade kopieringsfunktionerna.

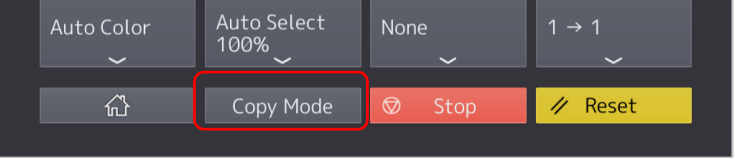

None

Auto Color

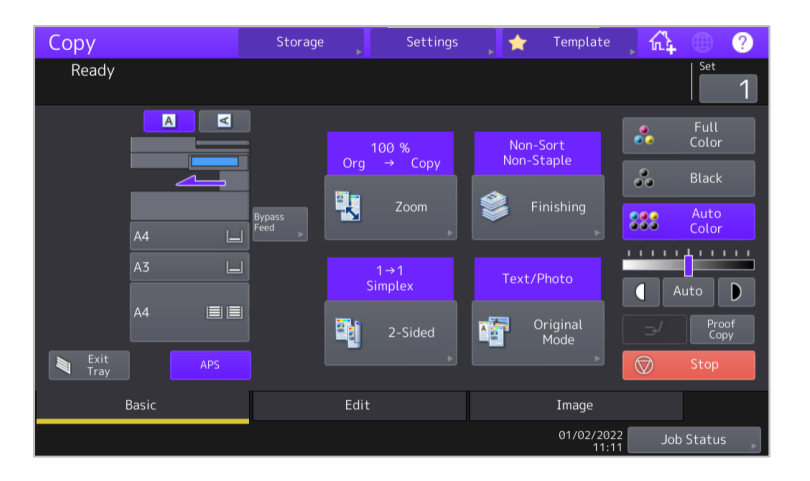

- Häftning
- Dubbelsidigt

Välj Copy Mode för mer avancerade inställningar.